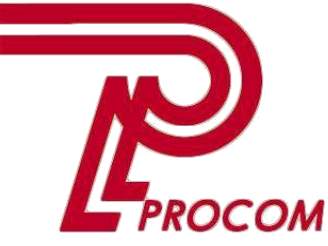

**Товариство з обмеженою відповідальністю «Проком» Фізична адреса: Запоріжжя, вул. Перемоги 97-а Тел. -факс: (0612) 343222**

## **Курс обучения**

## **Основы программирования на языке «Java» для школьников Модуль III**

## **СОДЕРЖАНИЕ КУРСА**

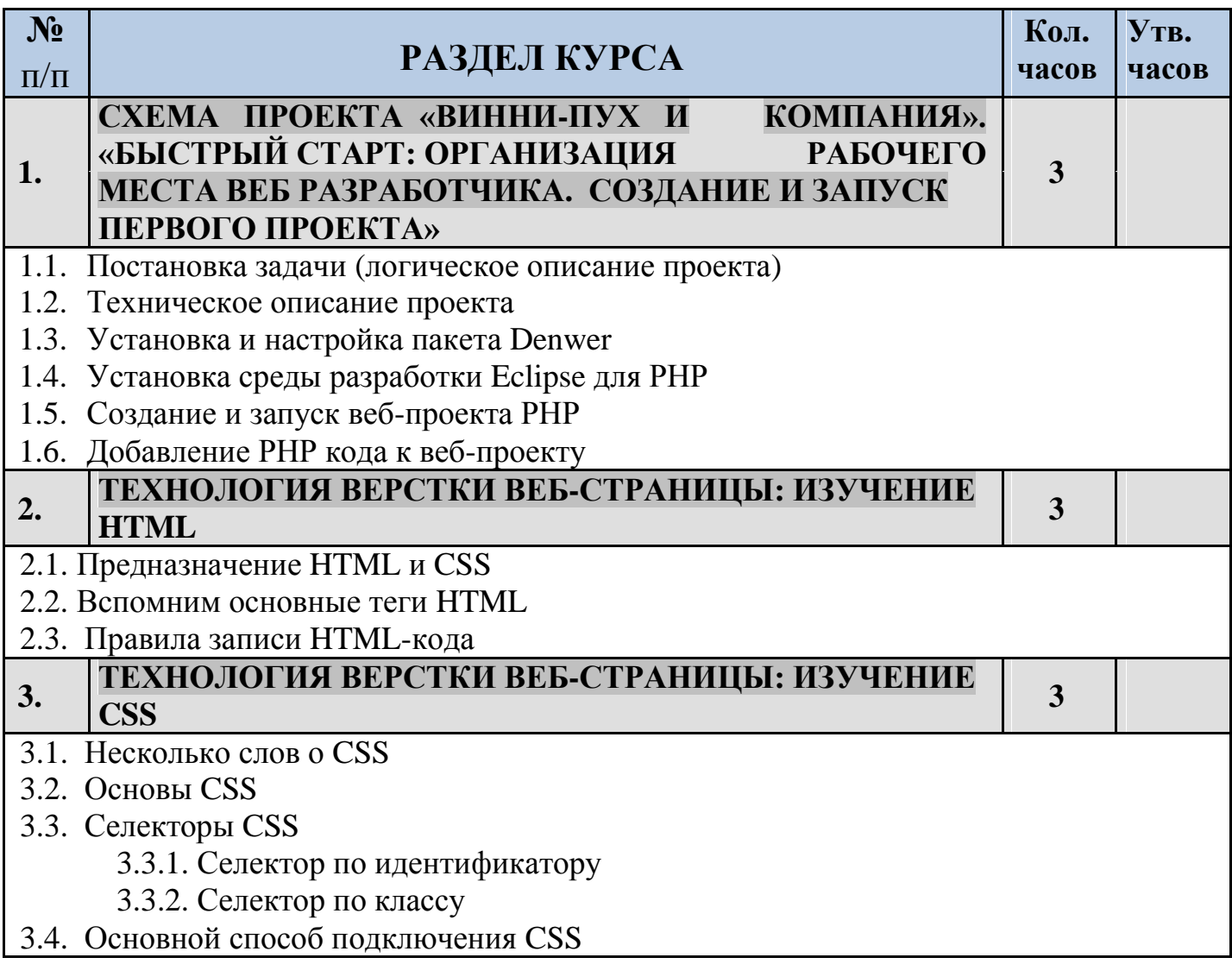

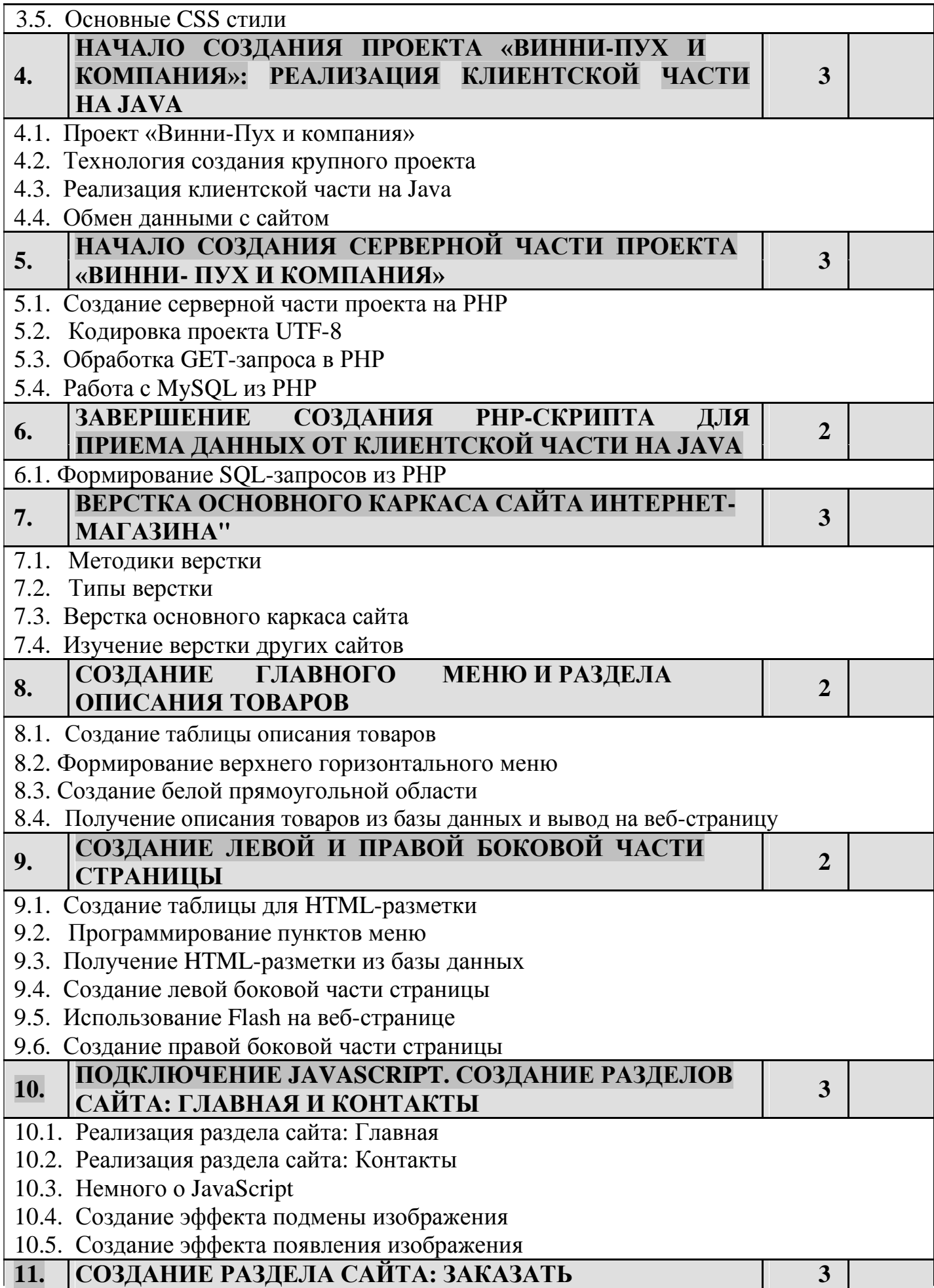

*ЦСО ООО «Проком». Основы программирования на языке Java для школьников Модуль III*

- 11.1. Создание верхней части раздела
- 11.2. Отправка и получение данных с веб-страницы
- 11.3. Использование файлов для хранения данных
- 11.4. Создание функции для получения и сохранения данных
- 11.5. Создание таблицы и формы отправки данных

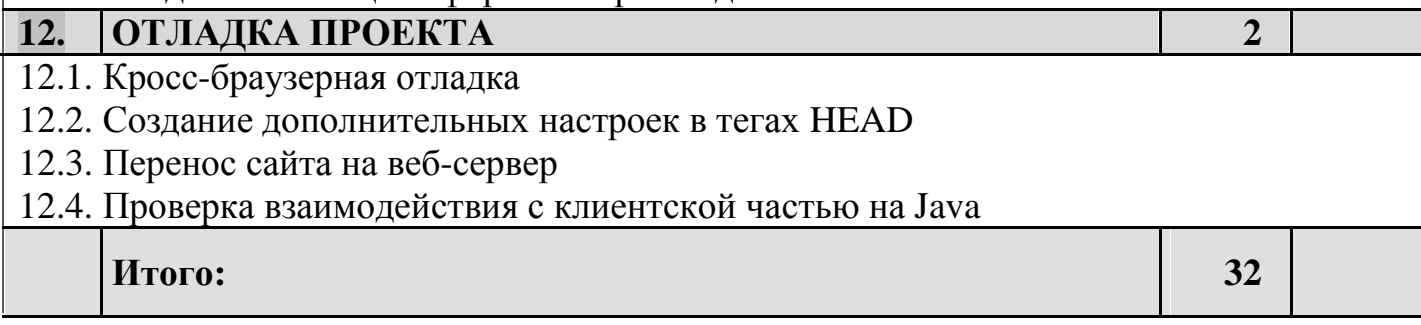

## **Согласовано:**

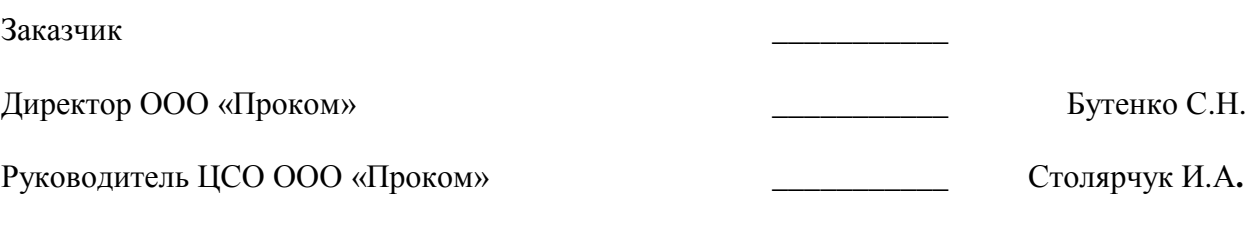

**Примечание:** 1 час = 45 мин.